spam\_P1\_3QxxxS.nb

```
Get["QUADRUPOLE"];
 One-dimensional SPAM MQMAS of a spin I = 5/2,
 Three pulse sequence with three x phases,
 3Q echo amplitude optimization with the second pulse,
 All the 30 coherences are considered,
 Coherence pathway 0Q \rightarrow 3Q \rightarrow (1Q, 0Q, and -1Q) \rightarrow -1Q,
 Wolfram Mathematica 5.0,
 Author: R. HAJJAR
 *)
(*----*)
quadrupoleSpin = 2.5;
larmorFrequencyMhz = 208.61889974; (* Al-27 with 800 MHz NMR spectrometer *)
(*---- Quadrupole interaction ----*)
quadrupoleOrder = 2;
QCCMHz = 5;
                \eta = -1;
(*--- Rotor Euler angles in PAS ---*)
\alpha_{PR} = 0;
           \beta_{PR} = 0;
                        \gamma_{PR} = 0;
(*----*)
startOperator = Iz;
\omegaRFkHz = 90;
             (* strong RF pulse strength in kHz unit *)
ωRF3kHz = 9.3; (* weak RF pulse strength in kHz unit *)
spinRatekHz = 5;
powderFile = "rep100_simp";
numberOfGammaAngles = 10;
t1 = 4;
         (* the first-pulse duration in microsecond unit *)
         (* the second-pulse duration in microsecond unit *)
t2 = 4;
        (* the third-pulse duration in microsecond unit *)
t3 = 9:
          (* pulse duration increment in microsecond unit *)
\Delta t = 0.25;
np = t1/\Delta t; (* number increment of the first-pulse duration *)
(*----*)
                     (* 3 Q matrix coherences *)
coherence1 = {3};
coherence2 = \{1, 0, -1\}; (* \pm 1 Q and 0 Q coherences *)
detectelt = {{4, 3}}; (* central-transition matrix element of a spin 5/2 *)
fsimulation := (
  acq0;
  For [p = 1, p \le np, p++, {
    pulse[Δt, ωRFkHz]; (* first pulse with x phase *)
       store[2];
       filterCoh[coherence1]; (* 3 Q coherence pathway selection *)
    pulse[t2, \omegaRFkHz]; (* second pulse with x phase *)
       filterCoh[coherence2]; (* ±1 Q and 0 Q coherence pathway selection *)
    pulse[t3, ωRF3kHz]; (* third pulse with x phase *)
       acq[p];
       recall[2];
   }];
```

spam\_P1\_3QxxxS.nb 2

```
);
(*--- Execute, plot, and save simulation
  in "spam_P1_3QxxxS" file -----*)
tabgraph["spam_P1_3QxxxS"];
         t(\mu s)
                   intensity
0
         0
                   -7.728113561 \times 10^{-6}
         0.25
1
2
         0.5
                   -0.0001986398211
3
                   -0.001225558043
         0.75
4
                   -0.003934339857
        1.
5
         1.25
                   -0.008539199067
                   -0.01446774881
6
         1.5
7
        1.75
                   -0.02067686011
        2.
                   -0.02625969242
9
        2.25
                   -0.03097334929
10
        2.5
                   -0.03489380385
11
         2.75
                   -0.0382617157
12
         3.
                   -0.04136267586
13
        3.25
                   -0.04433824389
         3.5
                   -0.04708942785
         3.75
15
                   -0.04952877402\\
16
         4.
                   -0.0516873895
```

## Intensity (A.U.)

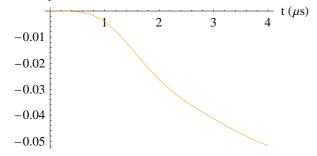